## Рубцовский индустриальный институт (филиал) федерального государственного бюджетного образовательного учреждения высшего образования «Алтайский государственный технический университет им. И.И. Ползунова»

## **СОГЛАСОВАНО**

Декан ТФ Ю.В. Казанцева

# **Рабочая программа дисциплины**

Код и наименование дисциплины: **Б1.О.15 «Инженерная графика»**

Код и наименование направления подготовки (специальности): **09.03.01** 

**Информатика и вычислительная техника** 

Направленность (профиль, специализация): **Технологии разработки** 

## **программного обеспечения**

Статус дисциплины: **обязательная часть**

Форма обучения: **очная**

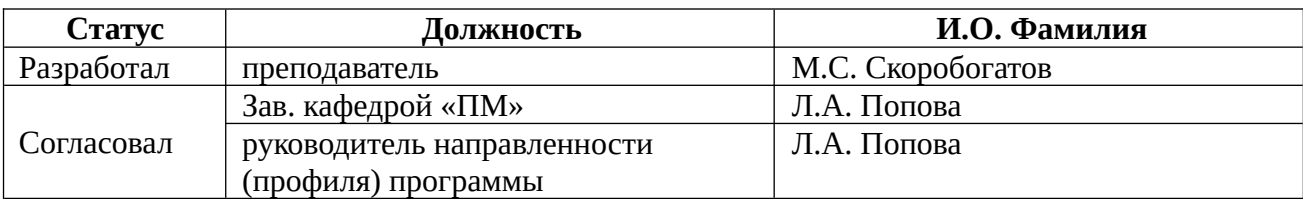

г. Рубцовск

#### **1. Перечень планируемых результатов обучения по дисциплине, соотнесенных с индикаторами достижения компетенций**

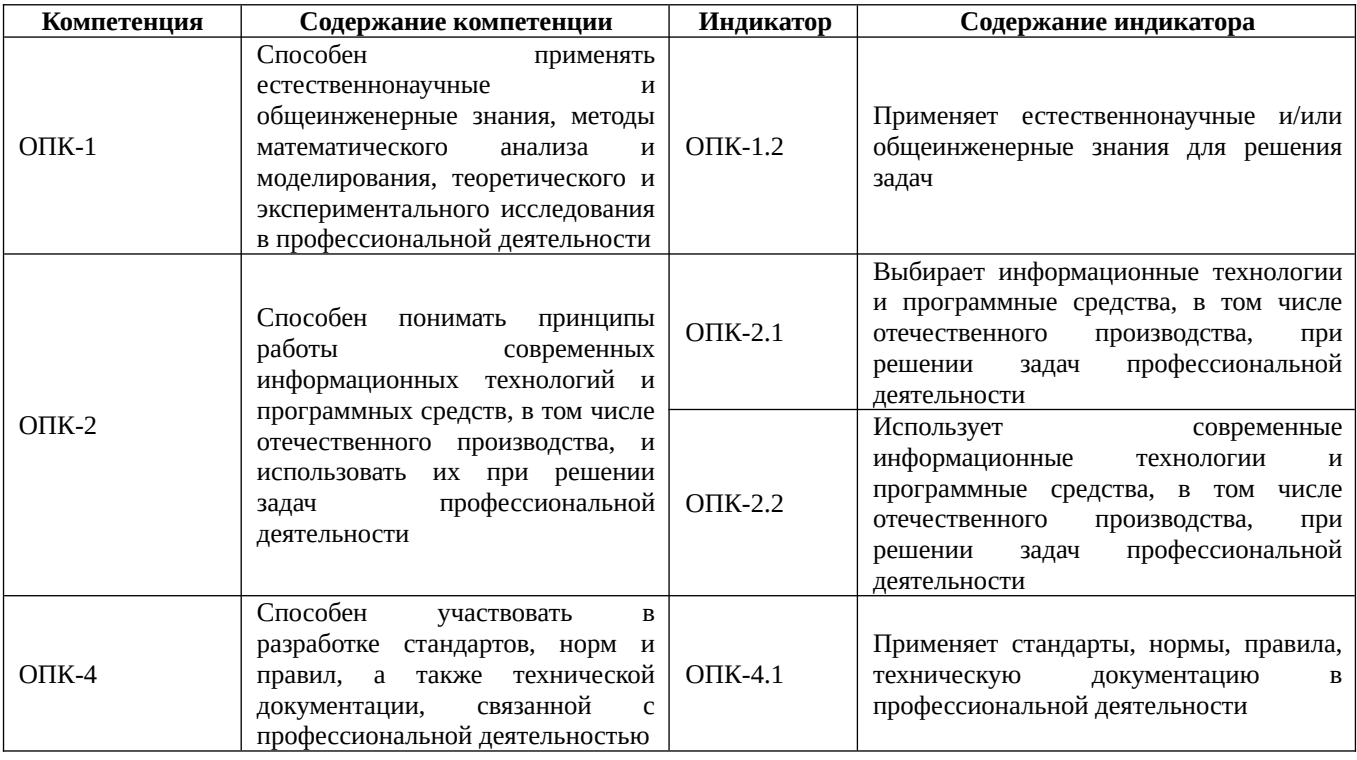

#### **2. Место дисциплины в структуре образовательной программы**

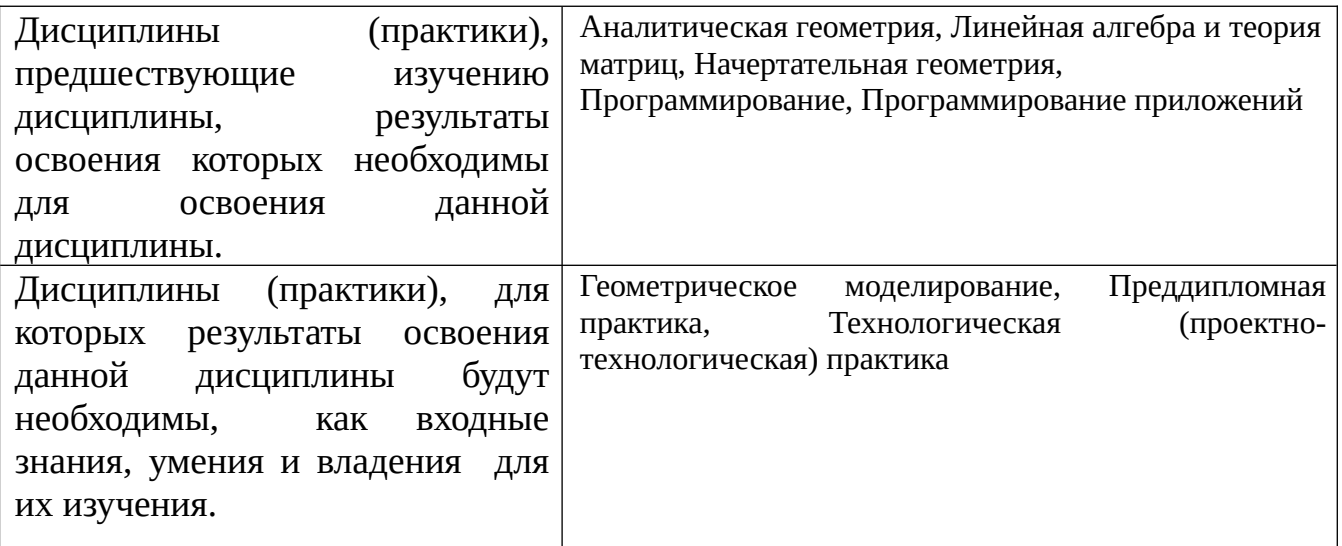

 **3. Объем дисциплины в зачетных единицах с указанием количества академических часов, выделенных на контактную работу обучающегося с преподавателем (по видам учебных занятий) и на самостоятельную работу обучающегося** 

Общий объем дисциплины в з.е. /час: 4 / 144 Форма промежуточной аттестации: Зачет

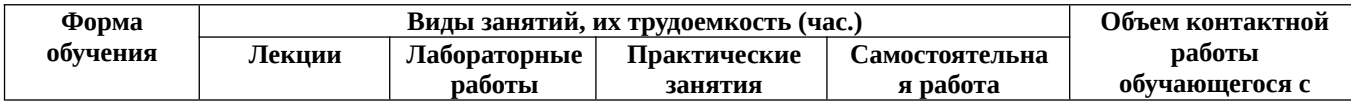

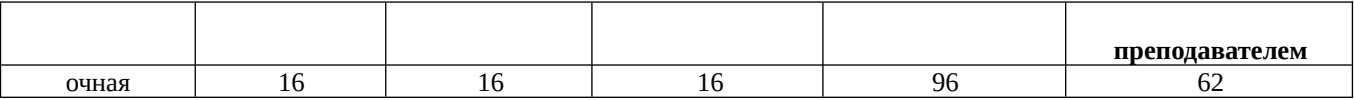

**4. Содержание дисциплины, структурированное по темам (разделам) с указанием отведенного на них количества академических часов и видов учебных занятий**

#### **Форма обучения: очная**

*Семестр: 5*

#### **Лекционные занятия (16ч.)**

**1. Введение в инженерную графику(2ч.)[2,3,4]** Основные направления. Классификация изображения. Преобразование изображений из одного класса в другой. Виды устройств визуального отображения. Представление видеоинформации и ее машинная генерация. Цветовые модели и палитра. Кодировка цвета. Аддитивная цветовая модель RGB. Субтрактивная цветовая модель CMYK. Цветовая модель HSV.

**2. Математические основы компьютерной графики. {творческое задание} (2ч.)[2,3,4]** Однородные координаты точки.Математические основы компьютерной графики. Геометрическое моделирование решаемой задачи, базовые алгоритмы. Создание движущихся изображений.

**3. Растровые алгоритмы(2ч.)[2,4,5]** Растровые алгоритмы, основные понятия. Общий алгоритм Брезенхейма растрового представления отрезка. Растровое представление окружности.Использование окон в машинной графике.

**4. Алгоритм заполнения заданной области(2ч.)[2,3,4]** Алгоритмы заполнения не выпуклого многоугольника, заданного своими вершинами и ребрами. Тест на принадлежность данной точки многоугольнику. Алгоритмы разрезания и обработки геометрических объектов, заполнение областей в форме многоугольника. Алгоритм заливки произвольной области с затравкой.

**5. Аффинные преобразования(2ч.)[2,4,5]** Аффинные преобразования на плоскости. Аффинные преобразования в пространстве.

**6. Виды проектирования(2ч.)[2,4]** Параллельное проектирование. Перспективное проектирование. Особенности проекций гладких отображений.

**7. Алгоритмы удаление невидимых частей геометрического объекта.(2ч.) [2,4,5]** Постановка задачи и подходы к решению. Алгоритмы удаление невидимых ребер и граней многоугольника. Отсечение нелицевых граней у выпуклого многоугольника. Алгоритмы удаления невидимых линий и поверхностей. Постановка задачи и подходы к решению. Алгоритм Варнака. Метод построчного сканирования. Метод двоичного разбиения пространства. Метод сортировки по глубине. Метод z-буфера. Алгоритм Аппеля. Алгоритм Робертса.

**8. Изображение гладких кривых и поверхностей(2ч.)[2,5,6]** Сплайн-кривые. Сплайн-функции. Составные бета-сплайновые кривые. Кривые Безье.Всплайновые кривые.

Сплайн-поверхности. В-сплайновые поверхности. Построение графика функции двух переменных(растровая версия, полутоновые изображения.

## **Практические занятия (16ч.)**

**1. Растровые алгоритмы построения плоских фигур.(2ч.)[2,4,7]** Применяя естественнонаучные знания основ растровых алгоритмов, построить по заданным параметрам отрезок, окружность, эллипс.

**2. Алгоритмы заполнения внутренности областей ограниченных контуром. (2ч.)[2,4,5]** Применяя естественнонаучные знания основ алгоритмов штриховки и заполнения внутренних поверхностей, заполнить многоугольник, заданный своими пебрами и и вершинами. Применяя естественнонаучные знания основ алгоритма заливки области с затравкой, заполнить внутренности окружности и эллипса.

**3. Аффинные преобразования на плоскости(2ч.)[2,4,5]** Применяя естественнонаучные знания основ матричных алгоритмов аффинных преобразований на плоскости, рассчитать координаты вершин заданного многоугольника, повернутого и увеличенного относительно заданного центра.

**4. Аффинные преобразования в пространстве(2ч.)[2,4,5]** Применяя естественнонаучные знания основ матричных алгоритмов аффинных преобразований в пространстве рассчитать координаты вершин заданного многогранника, с использованием матриц вращения, масштабирования, переноса.

**5. Параллельное проецирование(2ч.)[2,4,5]** Применяя естественнонаучные знания основ матричных алгоритмов проецирование трехмерных объектов на плоскость рассчитать координаты проекции вершин заданного многогранника, с использованием матрицы аксонометрической проекции.

**6. Перспективное проецирование.(2ч.)[2,4,5]** Применяя естественнонаучные знания основ матричных алгоритмов проецирование трехмерных объектов на плоскость рассчитать координаты перспективной проекции вершин заданного многогранника, с использованием матрицы центрального проецирования.

**7. Построение сплайнновых кривых(2ч.)[2,4,5]** Применяя естественнонаучные знания основ алгоритмов построение кривых по заданным точкам построить интерполяционный В-сплайн и кривую Безье.

**8. Решение задач на построение графиков функций двух переменных.(2ч.) [2,4,5]** Применяя естественнонаучные знания основ проектирования трехмерной поверхности с помощью построения контурных линий построить трехмерную поверхность по заданному уравнению функции двух переменных.

## **Лабораторные работы (16ч.)**

**1. Построение графических примитивов. Элементы деловой графики (диаграммы, гистограммы, графики функций.(2ч.)[2,7,8]** Используя современные информационные технологии и программные средства разработать программу, которая по заданному алгоритму строит правильный многоугольник, и по заданному уравнению кривой строит график функции

Применяя стандарты, правила технической документации, составьте отчет о выполнении лабораторной работы с описанием программных средств.

**2. Растровые алгоритмы.(2ч.)[2,7,8]** Используя современные информационные технологии и программные средства разработать программу, которая по общему алгоритму Брезенхейма строит отрезок и растровое изображение окружности. Применяя стандарты, правила технической документации, составьте отчет о выполнении лабораторной работы с описанием программных средств.

**3. Алгоритм заполнения многоугольника, заданного своими вершинами и ребрами(2ч.)[2,7,8]** Используя современные информационные технологии и программные средства разработать программу, которая реализует алгоритм заполнения многоугольника, заданного своими вершинами и ребрами Применяя стандарты, правила технической документации, составьте отчет о выполнении лабораторной работы с описанием программных средств.

**4. Алгоритм заливки замкнутой области с затравкой(2ч.)[2,7,8]** Используя современные информационные технологии и программные средства разработать программу, которая реализует алгоритм заливки замкнутой области с затравкой. Применяя стандарты, правила технической документации, составьте отчет о выполнении лабораторной работы с описанием программных средств.

**5. Аффинные преобразования на плоскости(2ч.)[2,7,8]** Используя современные информационные технологии и программные средства разработать программу, которая реализует создания движущихся изображений с использованием аффинных преобразований на плоскости. Применяя стандарты, правила технической документации, составьте отчет о выполнении лабораторной работы с описанием программных средств.

**6. Реализация алгоритма построения ортографических и аксонометрических проекций Платоновых тел.(2ч.)[2,7,8]** Используя современные информационные технологии и программные средства разработать программу, которая реализует проецирует 3D геометрические объекты на плоскость с использованием алгоритма удаления невидимых линий. Применяя стандарты, правила технической документации, составьте отчет о выполнении лабораторной работы с описанием программных средств.

**7. Реализация алгоритма рисования кривых(2ч.)[2,7,8]** Используя современные информационные технологии и программные средства разработать программу, которая реализует алгоритм рисования кривой Безье и В- сплайнновой кривой . Применяя стандарты, правила технической документации, составьте отчет о выполнении лабораторной работы с описанием программных средств.

**8. Реализация построения функций двух переменных(2ч.)[1,2,7,8]** Используя современные информационные технологии и программные средства разработать программу, которая реализует алгоритм рисования функций двух переменных с удалением невидимых линий . Применяя стандарты, правила технической документации, составьте отчет о выполнении лабораторной работы с описанием программных средств.

**Самостоятельная работа (96ч.)**

**1. Изучение теоретического материала(16ч.)[2,3,4,5,6]** Изучение теоретических основ инженерной графике для формирования навыков применения базовых алгоритмов при решении задач. Изучение основ современных информационных технологий для формирования выбора и использования программных средств, в том числе отечественного производства, при выполнении лабораторных работ.

**3. Подготовка к лабораторным работам(32ч.)[1,2,3,4,7,8]** Изучение теоретических основ инженерной графике для формирования навыков применения базовых алгоритмов при решении задач. Изучение основ современных информационных технологий для формирования выбора использования программных средств, в том числе отечественного производства, при выполнении лабораторных работ.

**4. Подготовка к практическим занятиям(32ч.)[1,2,3,4]** Изучение теоретических основ инженерной графике для формирования навыков применения базовых алгоритмов при решении задач. Изучение основ современных информационных технологий для формирования выбора и использования программных средств, в том числе отечественного производства, при выполнении практических работ.

**5. Подготовка к зачету(16ч.)[2,4,5,7,8]** Повторение материала

## **5. Перечень учебно-методического обеспечения самостоятельной работы обучающихся по дисциплине**

Для каждого обучающегося обеспечен индивидуальный неограниченный доступ к электронной информационно-образовательной среде АлтГТУ:

1. Дудник, Е.А. Вычислительная математика: учебное пособие для студентов, обучающихся по направлению «Информатика и вычислительная техника» дневной формы обучения /Е.А. Дудник; Рубцовский индустриальный институт. – Рубцовск: РИИ, 2021. – 74 с. URL: https://edu.rubinst.ru/resources/books/Dudnik\_E.A.\_Vychislitel'naya\_matematika\_(dlya \_IVT)\_2021.pdf (дата обращения 01.11.2021)

## **6. Перечень учебной литературы**

6.1. Основная литература

2. Боресков, А. В. Графика трехмерной компьютерной игры на основе OpenGL : практическое пособие / А. В. Боресков. – Москва : Диалог-МИФИ, 2004. – 383 с. : табл., схем. – Режим доступа: по подписке. – URL: https://biblioclub.ru/index.php?page=book&id=89378 (дата обращения: 18.11.2021). – Библиогр. в кн. – ISBN 5-86404-190-4. – Текст : электронный.

3. Компьютерная графика : учебное пособие / Д. В. Горденко, Д. Н. Резеньков, С. В. Сапронов, Н. В. Гербут. — Москва : Ай Пи Ар Медиа, 2022. — 91 c. — ISBN 978-5-4497-1694-1. — Текст : электронный // Цифровой образовательный ресурс IPR SMART : [сайт]. — URL: https://www.iprbookshop.ru/122430.html (дата обращения: 23.06.2022). — Режим доступа: для авторизир. пользователей. - DOI: https://doi.org/10.23682/122430

4. Перемитина, Т.О. Компьютерная графика : учебное пособие / Т.О. Перемитина ; Томский Государственный университет систем управления и радиоэлектроники (ТУСУР). – Томск : Эль Контент, 2012. – 144 с. : ил.,табл., схем. – Режим доступа: по подписке. – URL: https://biblioclub.ru/index.php? page=book&id=208688 (дата обращения: 15.03.2021). – ISBN 978-5-4332-0077-7. – Текст : электронный.

6.2. Дополнительная литература

5. Задорожный, А. Г. Введение в трехмерную компьютерную графику с использованием библиотеки OpenGL : учебное пособие : [16+] / А. Г. Задорожный, М. Г. Персова, Ю. И. Кошкина. – Новосибирск : Новосибирский государственный технический университет, 2018. – 100 с. : ил., табл. – Режим доступа: по подписке. – URL: https://biblioclub.ru/index.php?page=book&id=575673 (дата обращения: 27.12.2021). – Библиогр. в кн. – ISBN 978-5-7782-3744-5. – Текст : электронный.

6. Ваншина, Е. Компьютерная графика : практикум / Е. Ваншина, Н. Северюхина, С. Хазова ; Оренбургский государственный университет. – Оренбург : Оренбургский государственный университет, 2014. – 98 с. : ил., табл. – Режим доступа: по подписке. – URL: https://biblioclub.ru/index.php? page=book&id=259364 (дата обращения: 18.11.2021). – Библиогр. в кн. – Текст : электронный.

#### **7. Перечень ресурсов информационно-телекоммуникационной сети «Интернет», необходимых для освоения дисциплины**

7. Компьютерная графика /теория, алгоритмы, примеры на С++ и OpenGL http://compgraphics.info/

8. Лаборатория компьютерной графике при ВМиК МГУ http://rsdn.ru/article/opengl/ogltut2.xml

#### **8. Фонд оценочных материалов для проведения текущего контроля успеваемости и промежуточной аттестации**

 Содержание промежуточной аттестации раскрывается в комплекте контролирующих материалов, предназначенных для проверки соответствия уровня подготовки по дисциплине требованиям ФГОС, которые хранятся на кафедре-разработчике РПД в печатном виде и в ЭИОС.

## **9. Перечень информационных технологий, используемых при осуществлении образовательного процесса по дисциплине, включая перечень программного обеспечения и информационных справочных систем**

Для успешного освоения дисциплины используются ресурсы электронной информационнообразовательной среды, образовательные интернет-порталы, глобальная компьютерная сеть Интернет. В процессе изучения дисциплины происходит интерактивное взаимодействие

обучающегося с преподавателем через личный кабинет студента.

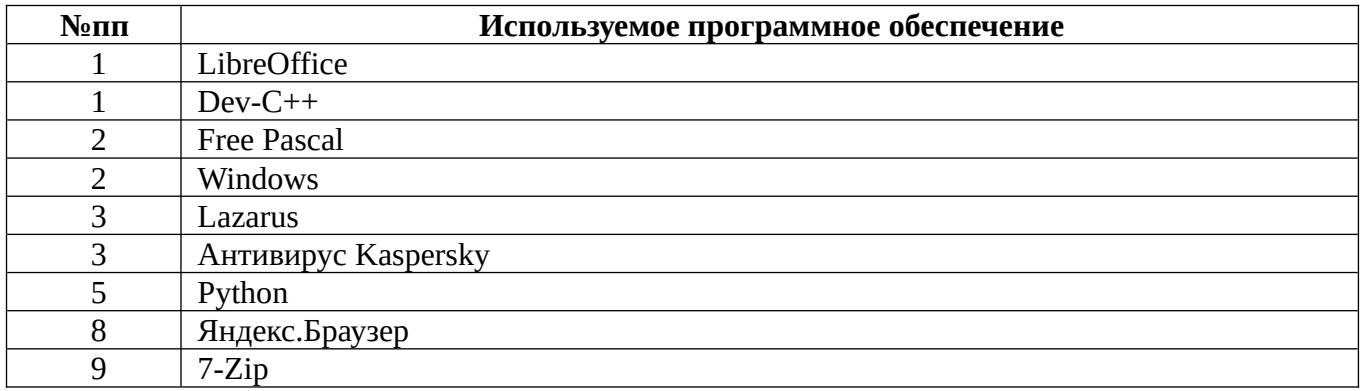

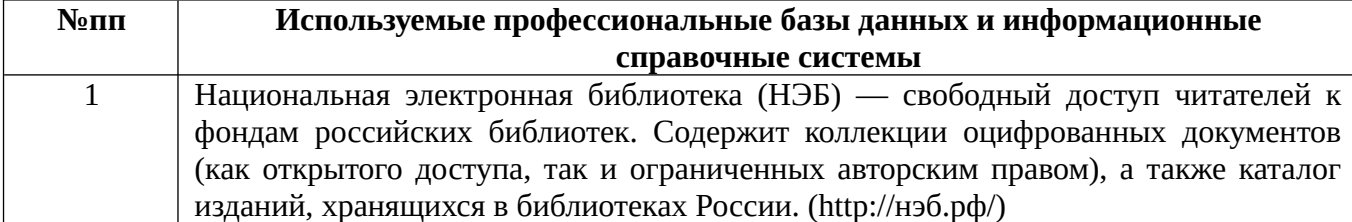

#### **10. Описание материально-технической базы, необходимой для осуществления образовательного процесса по дисциплине**

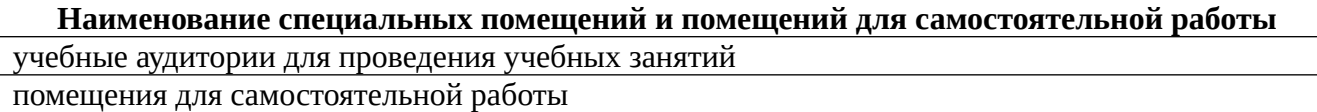

Материально-техническое обеспечение и организация образовательного процесса по дисциплине для инвалидов и лиц с ограниченными возможностями здоровья осуществляется в соответствии с «Положением об обучении инвалидов и лиц с ограниченными возможностями здоровья».